### **[Creating a](https://uoguelphca.sharepoint.com/sites/CoAInfographics/Shared%20Documents/Forms/AllItems.aspx?sortField=Modified&isAscending=true&id=%2Fsites%2FCoAInfographics%2FShared+Documents%2Fcreating%5Fa%5Fclear%5Fsyllabus%2Epdf&parent=%2Fsites%2FCoAInfographics%2FShared+Documents) [Course Syllabus](https://www.uoguelph.ca/arts/system/files/creating_a_clear_syllabus_%282%29.pdf)**

*2*

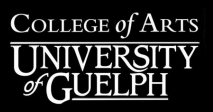

# SETTING UP A BASIC **COURSE** OUTLINE

#### **A course outline should include:**

- 1. A course description
- 2. Required Resources/research
- Learning Outcomes 3.
- 4. Digital Assessments

#### **Methods Include:**

- Syllabus', Sample Assignments
- Weekly Quizzes, Announcements
- Office Hours, 1 on 1 Sessions
- Study Groups, Live Quizzes

**Course [Outlines](https://sandbox-arts1.pantheonsite.io/system/files/Asynchronous_Delivery_Methods_0.pdf)** should be tailored to students by encourage student participation, engagement, comprehension, and effective learning. *(Click underlined text to find out more)*

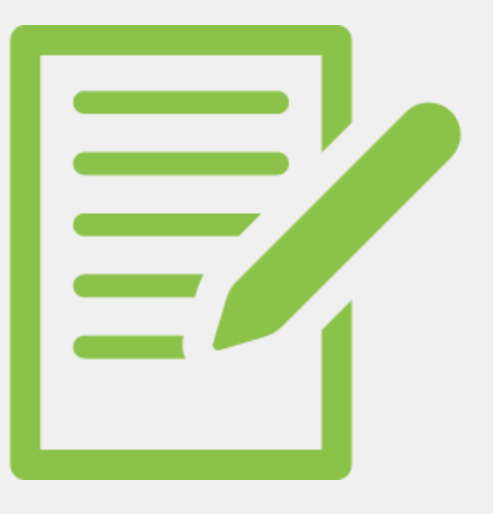

**Keeping Students Accountable, Connected & Engaged**  *1*

5. Important University Statements

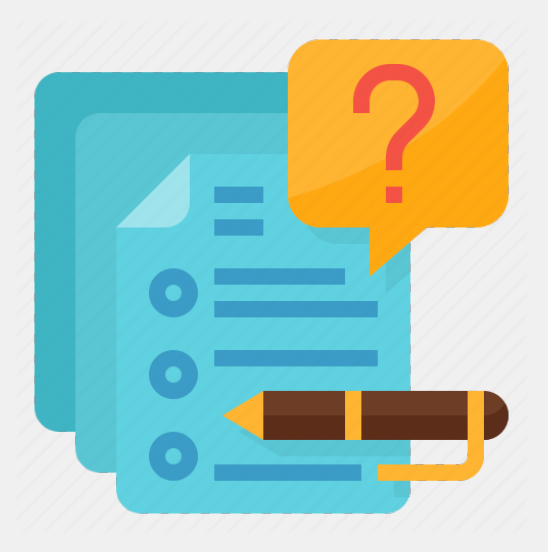

**Choosing Between [Asynchronous vs.](https://www.uoguelph.ca/arts/system/files/Synchronous_vs_Asynchronous_%281%29_0.pdf)**

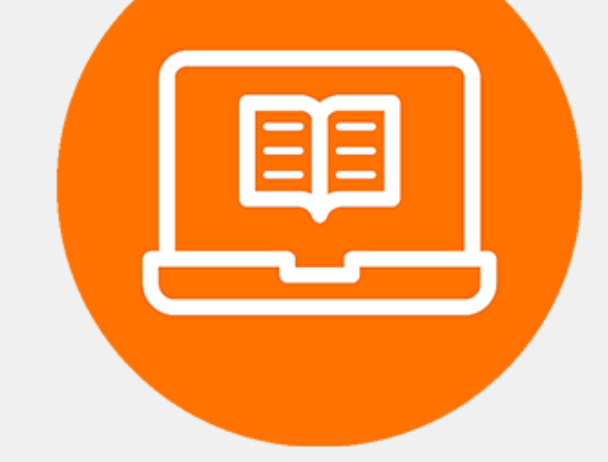

#### **Choosing the Right Resources/Research**

#### **Synchronous**

Zoom, MS Teams, Webex, Virtual Classroom

#### **[Synchronous](https://www.uoguelph.ca/arts/system/files/Synchronous_Delivery_Methods_0.pdf) learning occurs in real-time, using software such as:**

#### **[Asynchronous](https://www.uoguelph.ca/arts/system/files/Asynchronous_Delivery_Methods.pdf) learning is offline and flexible. Software includes:**

• MS Teams, Youtube, Powerpoint

*3*

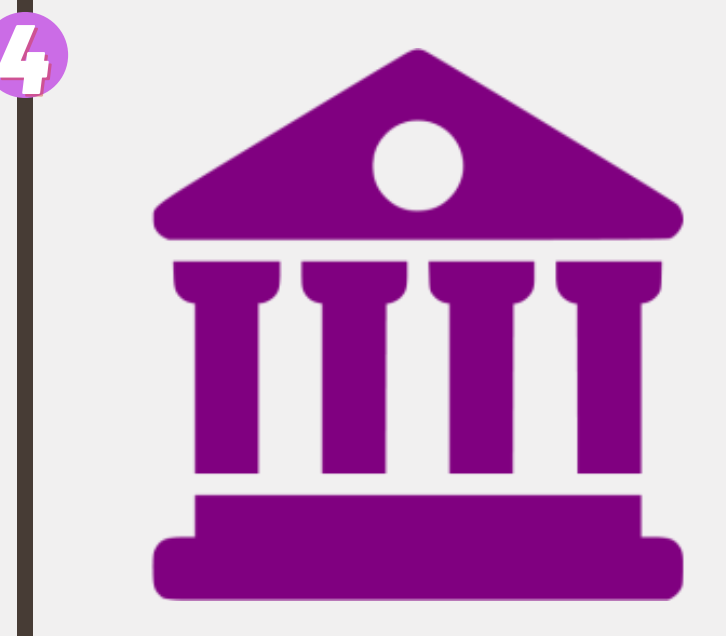

- Textbooks
- Open Education Resources
- Guelph Library Services (ARES)

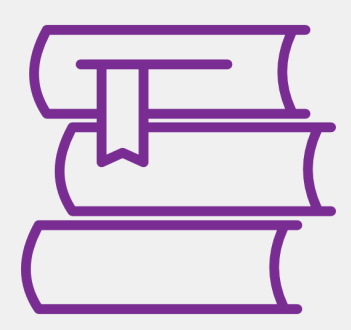

**Extensive research** should be completed to find the right resources/research material to use in a course, using tools such as:

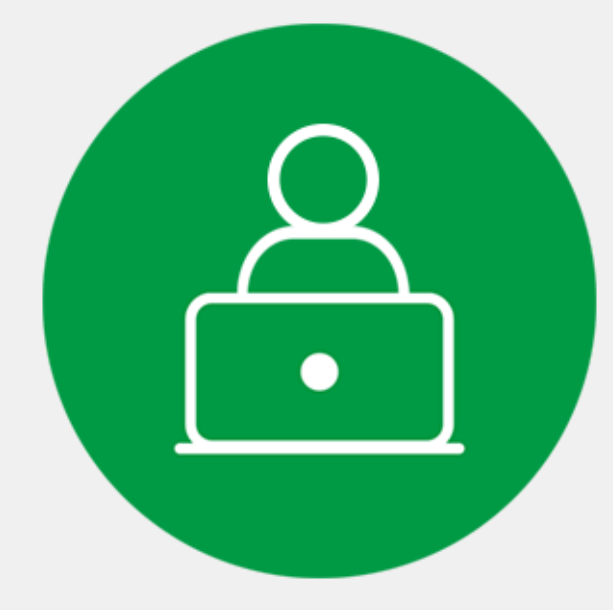

**Choosing how to Format Student/Faculty Communication** 

#### **Creating the Right Assessments**

- History [Assessments](https://www.uoguelph.ca/arts/system/files/History_Digital_Assessments.pdf)
- Philosophy [Assessments](https://www.uoguelph.ca/arts/system/files/Philosophy_Digital_Assessments.pdf)
- **SOFAM [Assessments](https://www.uoguelph.ca/arts/system/files/SOFAM%20Digital%20Assessments.pdf)**
- SOLAL [Assessments](https://www.uoguelph.ca/arts/system/files/Digital_Assessments-2.jpg)
- <u>SETS [Assessments](https://www.uoguelph.ca/arts/system/files/SETS%20Digital%20Assessments.pdf)</u>

Assessments range from digital assessments, to program specific assessments, including:

- [Microsoft](https://www.uoguelph.ca/arts/system/files/Upload_Pre-Recorded_Videos_to_MS_Streams_0.pdf) Streams (automatic transcripts)
- [Youtube](https://www.uoguelph.ca/arts/system/files/Youtube_Video_Upload_Guide.pdf) (automatic captions)
- Podcasts or PowerPoints as

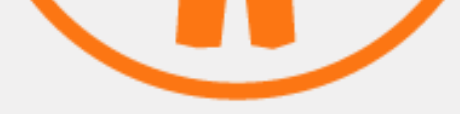

- [Virtual](https://www.uoguelph.ca/arts/system/files/office_hours-2.jpg) Office Hours
- 1 on 1 sessions as per student request
- Course emails that act as repositories for student questions

## **Accessibility**

#### **Communication with students can be done in many ways, such as:**

alternative digital assessments

**Creating a Schedule for Weekly/Daily Annoucements** 

#### **Many tools can be used to support student accessibility:**

*6*

*5*

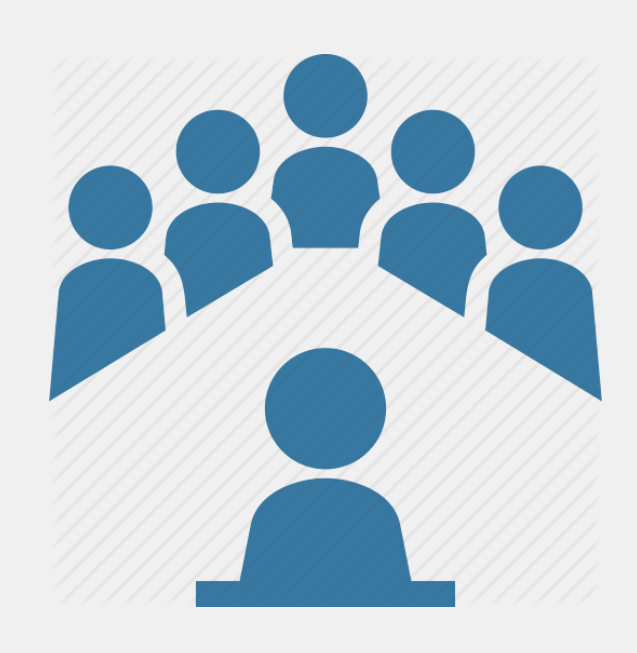

**Choosing Software That Supports Accessibility**

*7*

*8*

- Courselink Video [Announcements](https://www.uoguelph.ca/arts/system/files/5_Steps_to_Upload_to_Video_Announcements.pdf)
- Outlook Mass Course Emails
- External Software (Teams)

**With everything online, a schedule can be created to help organize content, and can be done using:**